## SAP ABAP table RSARCH\_RS\_CALQUARTER {Bw Archiving: Calendar Year/ Quarter Range}

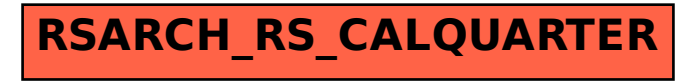